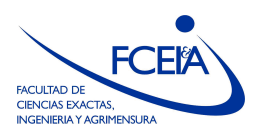

FACULTAD DE CIENCIAS EXACTAS, INGENIERÍA Y AGRIMENSURA ESCUELA DE CIENCIAS EXACTAS Y NATURALES DEPARTAMENTO DE MATEMATICA ´

## ANÁLISIS NUMÉRICO

Licenciatura en Matemática -- Primer Cuatrimestre 2023

## Práctica  $N° 10$ . Métodos a un paso para problemas de valores iniciales

Ejercicio 1 Se considera la siguiente ecuación diferencial:

$$
\begin{cases}\ny'(t) = 2y(t) - 5\text{sen}(t) \\
y(0) = 1\n\end{cases}
$$

cuya solución exacta es la función  $y(t) = 2\text{sen}(t) + \cos(t)$ .

- a) Escribir la iteración del método de Euler para esta ecuación.
- b) Calcular el error de truncado local.
- c) ¿Qué paso h debe elegirse para que el error al estimar  $y(\frac{\pi}{2})$  $\frac{\pi}{2}$ ) sea menor que 10<sup>-2</sup>?

Ejercicio 2 Considerar el problema  $y' = -2ty$ ,  $y(0) = 1$ , con  $t \ge 0$ .

- a) Determinar una cota, en términos de  $h$ , para el error cometido si se usa el método de Euler para calcular  $y(1)$ .
- b) ¿Cómo debería tomar h si se desea que el error cometido sea menor que  $10^{-2}$ ?
- c) Calcular la solución en  $t = 1$  usando el valor de h obtenido en el item previo, y verificar las estimaciones previstas comparando con la solución exacta.

Ejercicio 3 Escribir un programa que implemente el método de Euler explícito para resolver ecuaciones de la forma

$$
y' = f(t, y)
$$
  

$$
y(t_0) = y_0,
$$

tomando como parámetros la función f, los tiempos inicial y final  $t_0$  y  $t_f$ , el paso h y el dato inicial  $y_0$ ; y arrojando como resultados el vector  $t = (t_0, t_0 + h, \ldots, t_f)$  y la solución y.

Ejercicio 4 Se quiere verificar numéricamente el orden de convergencia de los métodos de Euler y Taylor de orden 2. Para ello: resolver numéricamente la ecuación del ejercicio anterior, en el intervalo [0, 1] con ambos métodos, tomando  $h = 0.1$ ,  $h = 0.0625$ ,  $h = 0.05$ ,  $h = 0.025$ y  $h = 0.01$ . Para cada h calcular el error que se comete al aproximar  $y(1)$ :  $e_h = |y(1) - y_N|$ . Graficar  $log(e_h)$  en función de  $log(h)$ . ¿Qué se espera ver? ¿El resultado es consistente con el esperado?

**Ejercicio 5** Considerar el problema  $\begin{cases} y' = \lambda y \\ y(0) \end{cases}$  $y = \lambda y$ <br> $y(0) = y_0$ .

a) Verificar que el método de Euler con paso  $h$  genera la sucesión:

$$
y_i = (1 + \lambda h)^i y_0 \quad i = 0, 1, \dots
$$

- b) Para  $\lambda < 0$ , determinar para qué valores de h ocurre que  $y_i \to 0$  cuando  $i \to \infty$ . Comparar con la solución exacta.
- c) Resolver usando el programa del Ejercicio 3 para distintos valores de  $\lambda (\lambda = 1, 10, 50, 100)$ y comparar con la solución exacta.  $i$ Qué sucede?
- d) Repetir los items anteriores considerando el método de Euler implícito. ¿Qué se observa?

Ejercicio 6 Considerar la ecuación:

$$
\begin{cases}\ny'(t) = \frac{e^{-y}}{t} \\
y(1) = 0.\n\end{cases}
$$

- a) Probar que  $0 \leq y(t) \leq t$  para  $t \geq 1$ .
- b) Escribir la iteración dada para esta ecuación por el método de Euler. Probar que la solución numérica resultará creciente.
- c) Calcular el error de truncado del método de Euler aplicado a la ecuación.
- d) Dar un valor de paso h que garantice que el error de la estimación numérica de  $y(2)$  sea menor que  $10^{-3}$ .

Ejercicio 7 Probar que una ecuación de orden  $n$ .

$$
y^{(n)} = f(t, y, y', \dots, y^{(n-1)}),
$$

se puede escribir como un sistema de n ecuaciones de primer orden. Mostrar que un problema de valores iniciales para la primera se transforma en un problema de valores iniciales para el sistema.

Ejercicio 8 Modificar el programa del Ejercicio 3 para que acepte ecuaciones vectoriales: la solución y deberá ser una matriz de  $m \times n$ , donde m es el número de pasos temporales y n la cantidad de variables del problema. De este modo, la fila i de y corresponderá al valor de la solución en todas sus variables a tiempo  $t_i$ 

Ejercicio 9 Sistema predador-presa: Se tienen dos poblaciones, una de predadores y otra de presas, cuyo número a tiempo t denotamos  $x(t)$  e  $y(t)$  respectivamente. En ausencia de presas, x tiende a decaer a una tasa  $\alpha$ , mientras que en ausencia de predadores y tiende a crecer a una tasa  $\beta$ . Además, los encuentros de predadores y presas hacen crecer la población

de los primeros y decrecer la de los segundos, de acuerdo a cierta proporción. De esto modo, se obtiene el sistema:

$$
\dot{x} = -\alpha x + \gamma xy \n\dot{y} = \beta y - \delta xy,
$$

donde  $\gamma y$  es la tasa de crecimiento de x (mayor cuanto más presas haya) y  $\delta x$  es la tasa de mortandad de presas (mayor cuanto más predadores haya). Se asume que  $\alpha, \beta, \gamma, \delta$  son todos positivos.

- a) Dar condiciones sobre los parámetros y los niveles de  $x \in y$  que garanticen la estabilidad de las poblaciones. Es decir, que  $x(t + \Delta t) = x(t)$  e  $y(t + \Delta t) = y(t)$  para todo  $\Delta t > 0$ .
- b) Elegir valores de  $\alpha$ ,  $\beta$ ,  $\gamma$ ,  $\delta$ ,  $x_0$  e  $y_0$  que satisfagan las condiciones del item anterior y resolver utilizando el método de Euler. Realizar dos gráficos: uno de  $x \in y$  en función de t (simultáneamente) y otro de y en función de x. ¿Se mantiene constante la solución?
- c) Tomar  $\alpha = 0.25$ ,  $\beta = 1$ ,  $\gamma = \delta = 0.01$ ,  $x_0 = 80$  e  $y_0 = 30$ . Resolver utilizando el método de Euler y realizar gráficos como los del ítem anterior.

Ejercicio 10 Escribir dos programas que implementen los métodos de Euler implícito y de Crank-Nicolson para resolver ecuaciones de la forma

$$
y' = f(t, y)
$$
  

$$
y(t_0) = y_0,
$$

tomando como parámetros la función f, los tiempos inicial y final  $t_0$  y  $t_f$ , el paso h y el dato inicial  $y_0$ ; y arrojando como resultados el vector  $t = (t_0, t_0 + h, \ldots, t_f)$  y la solución y. Sugerencia. Utilizar el comando fsolve para resolver la ecuación no lineal.

Ejercicio 11 Repetir el ejercicio 4 pero ahora para los métodos de Euler implícito y de Crank-Nicolson para verificar numéricamente sus órdenes de convergencia.